### **Hypothesis Testing**

Course: Statistics 1 Lecturer: Dr. Courtney Pindling

#### **Introduction**

Hypothesis testing can be used to determine whether a statement about the value of a population should or should not be rejected It begins by making a tentative assumption about a population parameter

- Tentative assumption called *null hypothesis*,  $H_0$
- Opposite of  $H_0$  is called **alternative hypothesis**,  $H_a$
- Uses data from sample to test two competing statements

# **Null Hypothesis**

- Event, or, apparent effect, or difference is due to chance – purely random or by chance
- Typically the opposite of the researcher's hypothesis
- The opposite of the alternative hypothesis
- Rejecting the  $H_0$  favors the  $H_a$ favors the  $H_a$
- Null hypothesis:
	- $H_0$
	- $-$  Event(1) = Event(2) or Event(1)  $-$  Event(2) = 0

### **Alternative Hypothesis**

- Event, or, apparent effect, or difference is **not** due to chance – significant
- The researcher's hypothesis
- The opposite of the null hypothesis
- Rejecting the  $H_0$  favors the  $H_a$ favors the  $H_a$
- Alternative hypothesis:
	- Ha
	- $Event(1) \neq Event(2)$  or  $Event(1) \geq Event(2)$

# **Significance**

- Probability of an outcome given the null hypothesis, **p-value**
- Low probability value indicates rejection of the null hypothesis
- Typically: reject  $H_0$  if  $p$ -value =< 0.05 or 0.01
- **Alpha** or **a** or **a**: probability below which  $H_0$  is rejected is rejected
- The **significance level** is the same as alpha, **a**
- Rejection of  $H_o$  at **a** means a statistical significance
- Statistically significant means the effect is not due to chance

# **Type I and II Errors**

- Either  $H_0$  or  $H_a$  is true, but not both  $\bullet$
- Hypothesis could lead to accepting H<sub>o</sub> when it is false  $\bullet$
- Type I Error: Rejecting the  $H_0$  when it is true (a)  $\bullet$
- Type II Error: Accepting the H<sub>o</sub> when it is false (ß)  $\bullet$

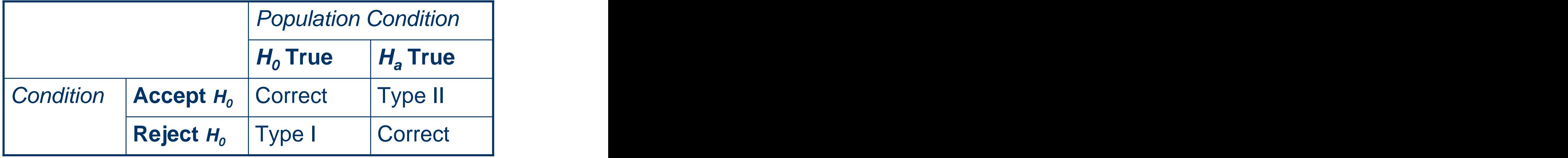

### **Definitions I**

- **Test Statistics**: computed statistics
	- (sample mean reference) / standard error
	- Standard error = standard deviation / sqrt(**N**)
- **p-value**: a probability that measures the support (of lack of) provided by the sample for the null hypothesis
- **Critical value**: a number based on **a**
	- $-1.960$  for  $a = 0.05$
	- $-2.576$  for  $a = 0.01$

#### **Definitions II**

**Confidence Interval**: computed statistics

- mean +/- ( Critical value )( Standard error ) or
- (mean difference) +/- (Critical value )(Standard error)

#### **One-Tailed Test**

- Hypothesis is **Directional**
- Lower Tail Test
	- $-$  **H**<sub>o</sub>: mean<sub>1</sub> = mean<sub>2</sub>
	- $-$  **H<sub>a</sub>**: mean<sub>1</sub> < mean<sub>2</sub>
- **•** Upper Tail Test
	- $-$  **H**<sub>o</sub>: mean<sub>1</sub> = mean<sub>2</sub>
	- $-$  **H<sub>a</sub>**: mean<sub>1</sub> > mean<sub>2</sub>
- -
	-
	- $z = < -1.64 (a = 0.05)$

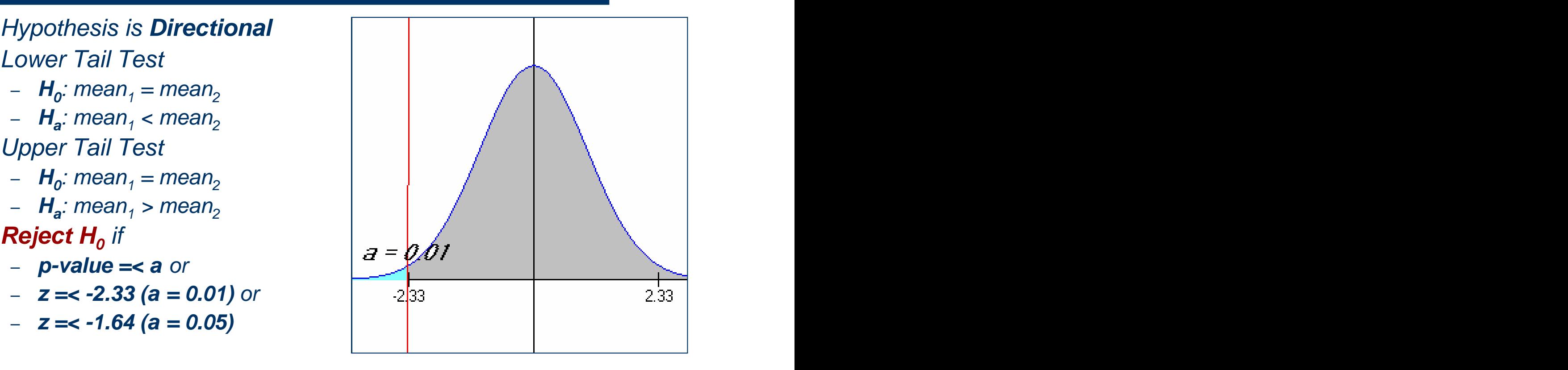

#### **Two-Tailed Test**

- Hypothesis is **non directional**
- Two-Tailed Test
	- $-$  **H**<sub>o</sub>: mean<sub>1</sub> = mean<sub>2</sub>
	- $-$  **H<sub>a</sub>**: mean<sub>1</sub>  $\neq$  mean<sub>2</sub>
- - **2(p-value) =< a** or
	-

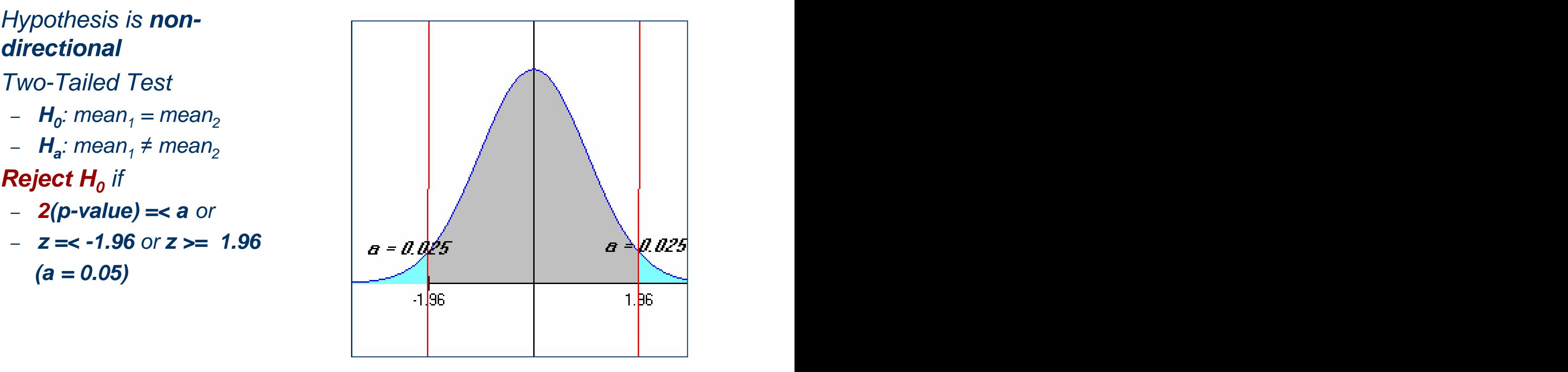

# **Steps of Hypothesis Testing**

- Step 1. Develop the  $H_0$  and  $H_a$ and **Ha**
- **Step 2**. Specify level of significance, **a**
- **Step 3**. Compute test statistics from sample data
- **Step 4**. Obtain or compute **p-value** from Step 3  $\bullet$
- **Step 4.** Reject  $H_0$  if p-value =  $a$

# **Reject Null Hypothesis**

- Test Statistics >= Test Table Value\*
- p-value =< a
- Confidence Interval does not contain "zero" (for mean difference) or
- Reference mean is outside the sample Confidence Interval (given **a**)